# Software-Defined Hardware: Digital Design in the 21st Century with Chisel

Martin Schoeberl

Technical University of Denmark

July 9, 2023

### Motivating Example:

Lipsi: Probably the Smallest Processor in the World

▶ Tiny processor

- $\blacktriangleright$  Simple instruction set
- $\blacktriangleright$  Shall be small
	- ▶ Around 200 logic cells, one FPGA memory block
- $\blacktriangleright$  Hardware described in Chisel
- ▶ Available at <https://github.com/schoeberl/lipsi>

#### ▶ Usage

- ▶ Utility processor for small stuff
- ▶ In teaching for introduction to computer architecture
- $\blacktriangleright$  The design took place on the island Lipsi

### The Design of Lipsi on Lipsi

Lipsi: a Hinimalistic Microcontrolle Largelipsi D Single on-chip memory => 2 cycles/instruction 1 & Rooted! (Id veg indirect is scycles) O 8 bit datapath, 8 bit variable length instructions D Accy + 8 (16) register in memory o 256 byte instructions 256 byte data Datapath: Mon data

# Lipsi Implementation

- $\blacktriangleright$  Hardware described in Chisel
- ▶ Tester in Chisel
- ▶ Assembler in Scala
	- ▶ Core case statement about 20 lines
- ▶ Reference design of Lipsi as software simulator in Scala
- ▶ Testing:
	- ▶ Self testing assembler programs
	- $\triangleright$  Comparing hardware with a software simulator
- ▶ All in a single programming language!
- ▶ All in a single program
- $\blacktriangleright$  How much work is this?

### Chisel is Productive

- ▶ All coded and tested in less than 14 hours!
- $\blacktriangleright$  The hardware in Chisel
- ▶ Assembler in Scala
- ▶ Some assembler programs (blinking LED)
- ▶ Simulation in Scala
- $\blacktriangleright$  Two testers
- ▶ BUT, this does not include the design (done on paper)

## Motivating Example: Lipsi, a Tiny Processor

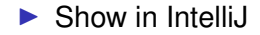

# More on Chisel Success Stories

- ▶ Before the lockdown at CCC 2020 (in silicon valley)
- $\triangleright$  90 participants
- ▶ More than 30 different (hardware) companies present
- ▶ Several companies are looking into Chisel
- ▶ IBM did an open-source PowerPC
- $\triangleright$  [SiFive](https://www.sifive.com/) is a RISC-V startup success
	- $\blacktriangleright$  High productivity with Chisel
	- ▶ Open-source Rocket chip
- ▶ Experanto uses the BOOM processor in Chisel
- ▶ Google did a machine learning processor
- $\blacktriangleright$  Intel is looking at Chisel
- $\triangleright$  Chisel is open-source, if there is a bug you can fix it
	- ▶ You can contribute to the Chisel ecosystem

### Goals for this Intro

- $\blacktriangleright$  Get an idea what Chisel is
	- $\triangleright$  Will show you code snippets
- ▶ A first high level view of the main features of Chisel
- ▶ Reconsider how to describe hardware
- ▶ Some experience report from usage at DTU
- ▶ Pointers to more information

# Chisel

- ▶ A hardware *construction* language
	- ▶ Constructing Hardware In a Scala Embedded Language
	- $\blacktriangleright$  If it compiles, it is synthesisable hardware
	- ▶ Say goodby to your unintended latches
- $\triangleright$  Chisel is not a high-level synthesis language
- ▶ Single source two targets
	- $\triangleright$  Cycle accurate simulation (testing)
	- $\blacktriangleright$  Verilog for synthesis
- ▶ Embedded in Scala
	- ▶ Full power of Scala available
	- ▶ But to start with, no Scala knowledge needed
- ▶ Developed at UC Berkeley
- ▶ Drives the Rocket chip (open-source RISC-V)

### The C Language Family

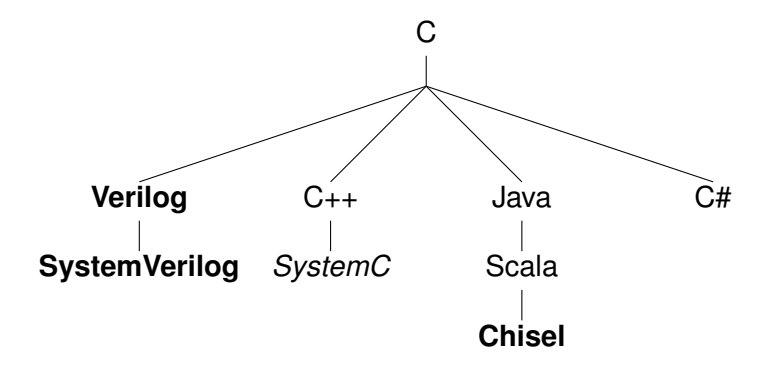

### Other Language Families

Algol Ada **VHDL**

Python **MyHDL**

### Some Notes on Scala

- ▶ Object oriented
- $\blacktriangleright$  Functional
- ▶ Strongly typed
	- ▶ With very good type inference
- $\triangleright$  Could be seen as Java++
- ▶ Compiled to the JVM
- ▶ Good Java interoperability
	- $\blacktriangleright$  Many libraries available

### Chisel vs. Scala

- ▶ A Chisel hardware description is a Scala program
- ▶ Chisel is a Scala library
- $\triangleright$  When the program is executed it generates hardware
- ▶ Chisel is a so-called *embedded domain-specific language*

# A Small Language

- ▶ Chisel is a *small* language
- ▶ On purpose
- ▶ Not many constructs to remember
- $\blacktriangleright$  The [Chisel Cheatsheet](https://github.com/freechipsproject/chisel-cheatsheet/releases/latest/download/chisel_cheatsheet.pdf) fits on two pages
- ▶ The power comes with Scala for circuit generators
- ▶ With Scala, Chisel can grow with you

# Expressions are Combinational Circuits

$$
(a | b) & (c \land d)
$$

- val addVal  $=$  a  $+$  b val orVal  $= a \mid b$ val boolVal =  $a \ge b$ 
	- $\blacktriangleright$  The usual operations
	- $\triangleright$  Simple name assignment with val
	- $\blacktriangleright$  Width inference
	- $\blacktriangleright$  Type inference
	- ▶ Types: Bits, UInt, SInt, Bool

# Conditional Updates for Combinational Circuits

```
val w = \text{Wire}(\text{UInt}()when (cond) {
  w := 1.U
} .elsewhen (cond2) {
  w := 2 \cdot U} . otherwise {
  w := 3.0}
```
- ▶ Similar to VHDL process or SystemVerilog always\_comb
- $\triangleright$  Chisel checks for complete assignments in all branches
- ▶ Latches give compile error

### **Registers**

```
val cntReg = RegInit(0.U(32.W))
```

```
cntReg := cntReg + 1.U
```
- $\blacktriangleright$  Type inferred by initial value (= reset value)
- $\triangleright$  No need to specify a clock or reset signal
- $\blacktriangleright$  Also definition with an input signal connected:

```
val r = RegNext(nextVal)
```
### Functional Abstraction

```
def addSub(add:Bool, a: UInt, b: UInt) =Mux(add, a+b, a-b)
```
val res =  $addSub(cond, a, b)$ 

def rising(d: Bool) = d && !RegNext(d)

- ▶ Functions for repeated pieces of logic
- $\blacktriangleright$  May contain state
- ▶ Functions may return *hardware*

#### Bundles

```
class DecodeExecute extends Bundle {
 val rs1 = \text{UInt}(32.W)val rs2 = UInt(32.W)val imwal = UInt(32.W)val alu0p = new Alu0p()}
```
- ▶ Collection of values in named fields
- ▶ Like struct or record

#### **Vectors**

```
val myVec = Vec(3, SInt(10.W))myVec(0) := -3.5val y = myVec(2)
```
- $\blacktriangleright$  Indexable vector of elements
- ▶ Bundles and Vecs can be arbitrarily nested

# IO Ports

```
class Channel extends Bundle {
 val data = Input (UInt(8.W))val ready = Output(Bool())val valid = Input(Bool())}
```
#### $\blacktriangleright$  Ports are Bundles with directions

 $\triangleright$  Direction can also be assigned at instantiation:

```
class ExecuteIO extends Bundle {
 val dec = Input(new DecodeExecute ())
 val mem = Output(new ExecuteMemory ())
}
```
### **Modules**

```
class Adder extends Module {
 val io = IO(new Bundle {
    val a = Input(UInt(4.W))val b = Input(UInt(4.W))val result = Output(UInt(4.W))})
 val addVal = io.a + io.b
  io.result := addVal
}
```
- ▶ Organization of components
- ▶ IO ports defined as a Bundle named io and wrapped into an  $IO()$
- $\blacktriangleright$  Created (instantiated) with:

```
val adder = Module(new Adder ())
```
### Hello World in Chisel

```
class Hello extends Module {
 val io = IO(new Bundle {
   val led = Output(UInt(1.W))})
 val CNT_MAX = (50000000 / 2 - 1).U
 val cntReg = RegInit(0.U(32.W))val blkReg = RegInit(0.U(1.W))cntReg := cntReg + 1.Uwhen(cntReg === CNT_MAX) {
   cntReg := 0.UblkReg := ˜blkReg
  }
 io.led := blkReg
}
```
### Tool Flow for Chisel

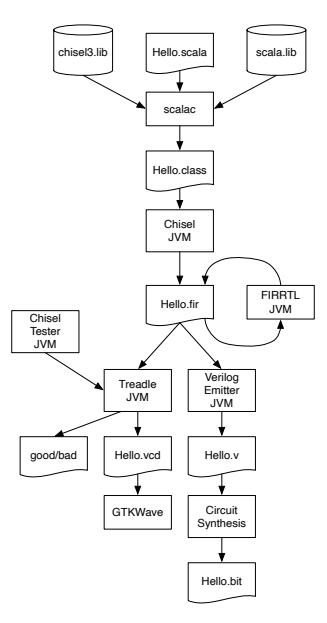

### Chisel has a Multiplexer

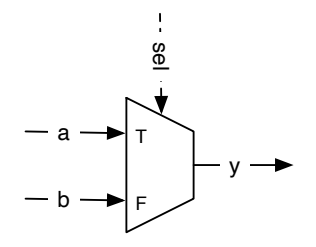

val result =  $Mux(self, a, b)$ 

 $\blacktriangleright$  So what?

- $\blacktriangleright$  Wait... What type is a and b?
	- ▶ Can be any Chisel type!

# Chisel has a Generic Multiplexer

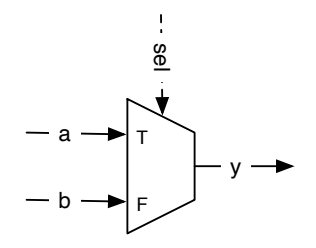

val result =  $Mux(self, a, b)$ 

- $\triangleright$  SW people may not be impressed
- $\blacktriangleright$  They have generics since Java 1.5 in 2004

▶ List<Flowers> != List<Cars>

### Generics in Hardware Construction

- $\triangleright$  Chisel supports generic classes with type parameters
- ▶ Write hardware generators independent of concrete type
- ▶ This is a multiplexer *generator*

```
def myMux[T <: Data](sel: Bool, tPath: T, fPath:
   T): T = \{val ret = WireDefault (fPath)
  when (sel) {
    ret := tPath
  }
  ret
}
```
### Put Generics Into Use

```
▶ Let us implement a generic FIFO
```
 $\triangleright$  Use the generic ready/valid interface from Chisel

```
class DecoupledIO [T \prec: Data](gen: T) extends
   Bundle {
 val ready = Input(Bool())val valid = Output(Bool())val bits = Output(gen)}
```
### Define the FIFO Interface

```
class FifoIO[T <: Data ]( private val gen: T)
   extends Bundle {
  val enq = Flipped(new DecoupledIO (gen))
  val deq = new DecoupledIO (gen)
}
```
- ▶ We need enqueueing and dequeueing ports
- ▶ Note the Flipped
	- $\blacktriangleright$  It switches the direction of ports
	- ▶ No more double definitions of an interface

# But What FIFO Implementation?

- ▶ Bubble FIFO (good for low data rate)
- ▶ Double buffer FIFO (fast restart)
- $\blacktriangleright$  FIFO with memory and pointers (for larger buffers)
	- ▶ Using flip-flops
	- ▶ Using on-chip memory
- ▶ And some more...
- ▶ This calls for object-oriented programming *hardware construction*

### Abstract Base Class and Concrete Extension

```
abstract class Fifo[T \prec: Data](gen: T, val depth:Int) extends Module {
 val io = I0(new FifoI0(gen))assert(depth > 0, "Number of buffer elements
     needs to be larger than 0")
}
```
- ▶ May contain common code
- $\blacktriangleright$  Extend by concrete classes

```
class BubbleFifo [T \prec: Data] (gen: T, depth: Int)
   extends Fifo(gen: T, depth: Int) {
```
### Select a Concrete FIFO Implementation

- $\blacktriangleright$  Decide at hardware generation
- $\triangleright$  Can use all Scala/Java power for the decision
	- ▶ Connect to a web service, get Google Alphabet stock price, and decide on which to use ;-)
	- $\blacktriangleright$  For sure a silly idea, but you see what is possible...
	- ▶ Developers may find clever use of the Scala/Java power
	- ▶ We could present a GUI to the user to select from
- ▶ We use XML files parsed at hardware generation time
- ▶ End of TCL, Python,... generated hardware

#### Binary to BCD Conversion for VHDL

```
public class Centrofony {
          static field for ADDRESS = 61
          static final int MATABITS - 8;
          static final ist ROM LEW - 1 or ADDRETTS;
∍
          String birdiet val, int bits) {
               String s = -1for (165 \pm 0; 1 + 0.15) +411 (
                  r (int i = 0; i < bits; ++1) {<br>| s ++ (wal & (1 << (bits = i = 1))) := # ? "1" : "0";
               \mathbf{r}return s;
          \lambdaÐ
          String gethamisader() {
               String time = 1 - \sqrt{n^2}Line = "-\thoftab.vhf\n";<br>Line = "--\n";
                Line == "-\tgenerated VHDL table for BCD conversion\n";
               time == "--\n";<br>time == "--\n";
                Line == "-\\\tennerated by " = this.petClass().petNane() + "\n":
               ting on "-ta";
               ting on "to":
                Line + "library isse;\n";
                time == "use less.std topic_1164.all;\s";
               tine on "to"
                time ** "entity bodtab is\n":
                II line on
                // "generic (width : integer; addr_width : integer);\t—- for compatibility\n";
              // "powers: United to the set of the set of the set of the set of the set of the set of the set of the set of the set of the set of the set of the set of the set of the set of the set of the set of the set of the set of t
               Line == "3154"2
               Line == "end bodtab;\n";
               ting on "to":
                Line == "architecture rtl of boftab is\n":
                tine ++ "\n";
               Line - "Leginia":
                tine on "to":
               Line == "process(address) begin\n";<br>Line == "\n":
               Line - "case address 1s\n";
              return line:
          \mathbf{r}Э
          String getRasFost [] {
               String time - "\n":
               tine - "and process; \n";
               tine on "to";
               time - "and retire":
               return line;
          \lambda∍
          public void dump() {
               try (
                   FileWriter romatd - new FileWriter("bodtab.vhd");
                   romshd.write(getRonHeader());
                   for (int i = 0; i < Math.pow(2, ADDRETS); ++1) {
                       Ist val = [(1/10)=04) = IA10;<br> remund.write(" = when \"" = bin(i, ADDRSITS) + "\" => q == \""<br> + bin(val, DRIMBITS) + "\"1"|;
                       remultd.write("in");
                  \rightarrowramuhd.write(getRamFout());
                    remubel.close();
               } catch (D3Exception a) {
                    System.out.println(e.getMessage());
                    System.exit(-1);
               J.
          \DeltaЭ
          \sim. Coaron area
€
          public static vald main(String[] args) throws Exception (
              GenBodConv la = new GenBodConv();
               la.dump();
          \lambda\rightarrow
```
### Java Program

- ▶ Generates a VHDL table
- $\blacktriangleright$  The core code is:

```
for (int i = 0; i < \text{Math.pow}(2, \text{ADDRBITS}); ++i) {
    int val = ((i/10) \ll 4) + i \ll 10;
    // write out VHDL code for each line
```
▶ With all boilerplate 118 LoC

# Chisel Version of Binary to BCD Conversion

```
val table = Wire(Vec(100, UInt(8.W)))for (i \leftarrow 0 until 100) {
  table(i) := (((i/10) << 4) + i%10).}
val bcd = table(bin)
```
- $\triangleright$  Directly generates the hardware table as a Vec
- $\blacktriangleright$  At hardware construction time
- $\blacktriangleright$  In the same language

# Use Functional Programming for Generators

```
def add(a: UInt, b: UInt) = a + b
```
val sum = vec.reduce(add)

```
val sum = vec.reduce(- + )
```

```
val sum = vec. reduceTree ( + )
```
- $\blacktriangleright$  This is a simple example
- ▶ What about an arbitration tree with fair arbitration?

# Chisel in Teaching

- ▶ Using/offering it in Advanced Computer Architecture
- ▶ Spring 2016–2018, 2020–2022 all projects have been in Chisel
- ▶ Several Bachelor and Master projects
- $\triangleright$  Students pick it up reasonable fast
- ▶ For software engineering students easier than VHDL
- ▶ Switch Digital Electronics 2 at DTU to Chisel (spring semester 2020)
- ▶ Issue of *writing a program* instead of describing hardware remains

# Chisel in Digital Electronic 2

- ▶ Basic RTL level digital design wit Chisel
- $\blacktriangleright$  Chisel testers for debugging
- ▶ Very FPGA centric course
- $\blacktriangleright$  Final project is a vending machine
- ▶ All material (slides, book, lab material) in open source
- ▶ Tried to coordinate with introduction to programming (Java)
	- $\blacktriangleright$  But sometimes I was ahead with Chisel constructs (e.g., classes)

### Then there was the Lockdown

- ▶ Switched DE2 to Chisel in 2020
- ▶ Usually one FPGA board per group
- ▶ No group meetings
- ▶ Just virtual labs
- ▶ Can I do something about it with Chisel?

# A Chisel Book

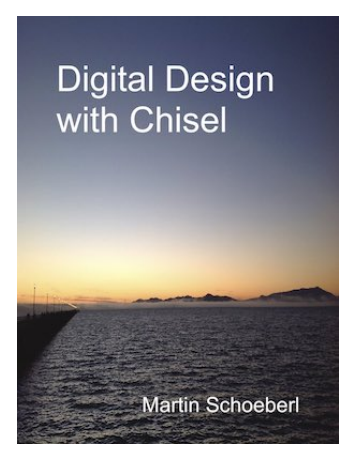

- ▶ Available in open access (PDF)
- ▶ In paper from Amazon
- ▶ see http://www.imm.dtu.dk/~masca/chisel-book.html
- ▶ Source at <https://github.com/schoeberl/chisel-book>

# What May Happen with an Open-Source Book

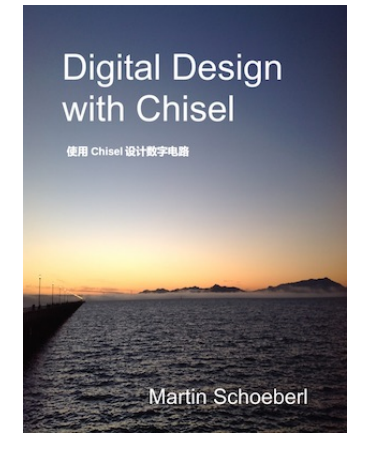

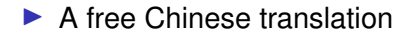

# Then I got This

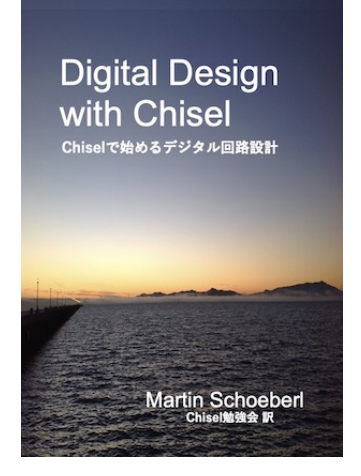

▶ A Japanese translation

### And One More

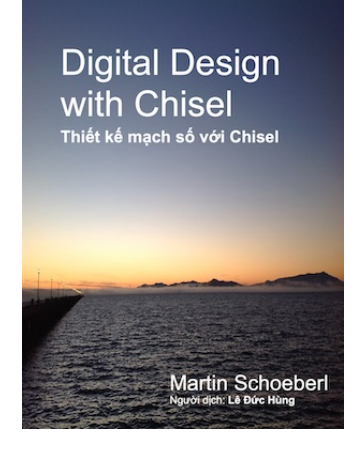

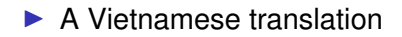

## Further Information

- ▶ <https://github.com/schoeberl/chisel-book>
- ▶ <https://github.com/schoeberl/chisel-lab>
- ▶ <https://www.chisel-lang.org/>
- ▶ <https://github.com/ucb-bar/chisel-tutorial>
- ▶ <https://github.com/ucb-bar/generator-bootcamp>
- ▶ <http://groups.google.com/group/chisel-users>

# **Summary**

- ▶ We need a modern language for hardware/systems design
- $\blacktriangleright$  Chisel is a small language
- ▶ Embedding it in Scala gives the power
- $\triangleright$  Chisel is good for hardware generators
- ▶ Supports agile hardware development
- $\triangleright$  We can do co-simulation